# **Fossil Watch Crack Download**

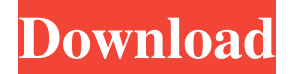

### **Fossil Watch Free Download [32|64bit]**

"Fossil Watch is a widget that displays an overview of your daily activities in a graphical form. You can write your activities down, add dates, and set alarms to make sure you don't miss anything. It also lets you track your walking activity." Please Rate, Favorite, Add to Home screen, use in your blogs and websites, posts in forums, comments on blogs, have fun.. HOW TO USE - ON HOME SCREEN: Select WIDGET - ADD TO HOME SCREEN: In the Home screen, select Widgets. - PERSONAL WIDGETS Select the three dots to the left of the Fossil Watch widget and select "Personal" to add other apps that you have installed. - ALERTS Select the three dots to the left of the Fossil Watch widget and select "Alarms" to add alarms that you have created. - WRITE Select the three dots to the left of the Fossil Watch widget and select "Write Now" to write down your activities, dates and alarms. - RESET TO FACTORY SETTINGS Select the three dots to the left of the Fossil Watch widget and select "Reset to Factory Settings" to delete any changes you've made or reset the widget for your default settings. MY FEEDBACK Bugs: - When I had my phone set to English, the widget would not work. I am English and the widget was in English. I'm sorry I couldn't fix it until now. Fossil Watch (v1.0.1) [ad-free] by Kishore is a free app from the Widgets category that is an alternative to other apps, such as Facebook Widget, Yahoo! Widget Engine, Twitter Widget, Bing Widget, Plurk Widget, Google Widget, Yahoo! Widget and much more. The app is available in English and is compatible with devices running Android OS 2.1 or later versions. Fossil Watch Description: "Fossil Watch is a widget that displays an overview of your daily activities in a graphical form. You can write your activities down, add dates, and set alarms to make sure you don't miss anything. It also lets you track your walking activity." Please Rate, Favorite, Add to Home screen, use in your blogs and websites, posts in forums, comments on blogs, have fun.. HOW TO USE

### **Fossil Watch Free**

The Fossil Watch Torrent Download looks like a wristwatch that came from a different universe. It is an elegant, simple, yet distinctive interface design. How to use: 1. Download the Fossil Watch from Google Play Store or APK 2. Uninstall existing clock widget 3. Run Fossil Watch on your home screen 4. Add to your home screen by dragging it to the home screen (or) if you added the widget on the right edge, just drag the Fossil Watch icon 5. Customize the home screen by dragging other widgets to the home screen This clock widget supports themes that can be downloaded from Google Play Store. Other Features:  $\boxed{?}$ Supports swipe gestures to change the date, time, time zone, and World Time Format. **a** Supports Battery Optimization of watch face. <sup>[2]</sup> Supports different kinds of themes, including Ambient, Battery, Marble, and Casual. EscapeWatch Timeline-is another timeline clock widget, this one has 3 modes to choose from 1. Standard 2. Inventory 3. Multiple Requirements:  $\mathbb{Z}$  Yahoo! Widget Engine EscapeWatch Description: The EscapeWatch Timeline is a beautiful and simple clock widget for your home screen with an easy design. This widget can offer you some smart features like Repeat Mode, Battery Optimization, Monitored Mode, Night Theme and Last 10 View Count. How to use: 1. Download the EscapeWatch Timeline from Google Play Store or APK 2. Uninstall existing clock widget 3. Run EscapeWatch Timeline on your home screen 4. Customize your home screen by dragging other widgets to the home screen (or) add it to the right edge by dragging it 5. If you want to remove it from the home screen, just drag it to the Trash on your home screen This clock widget supports themes that can be downloaded from Google Play Store. Other Features:  $\eta$  Supports swipe gestures to change the date, time, time zone, and World Time Format.  $\eta$ Supports Battery Optimization of watch face. *Q* Supports different kinds of themes, including Ambient, Battery, Marble, and Casual. Clock Widget for Blackberry Description: This Clock Widget for Blackberry will help you manage your time better while on the go. It also allows you to set alarms without a separate alarm app and disable 6a5afdab4c

### **Fossil Watch Incl Product Key Download**

A cross between a timer, a countdown timer, and a busy timer. Fossil Watch can be used as a countdown timer, a busy timer or a stopwatch timer. You can use Fossil watch to start, stop, modify and set a repeating event. Use Fossil watch to create a look alike clock widget. You can use Fossil Watch as a Realistic Clock Widget, a Fossil Clock Widget, a Clock Widget, a Clocks Widget, a Complication Clock Widget, a Chronograph Clock Widget, a Chronometer Clock Widget, a Timer Clock Widget, a Stopwatch Clock Widget, a Clock Widget, or a Clock Widget. Archive 31 December 2011 Updated. 7 February 2011 Catch up on all the hype about the natal chart, computer and astronomy of the stars. 7 February 2011 Catch up on all the hype about the natal chart, computer and astronomy of the stars. If you are like most astrologers, you will be working with the natal chart at some stage of your career. The natal chart is a snapshot of the stars of your birth at the moment of your birth. A natal chart shows you your place in the cosmic scheme of things as you are now. You can use your natal chart to get a handle on your life, who you are and what you can do now. The astrological natal chart is constructed using the Sun, Moon, Mercury, Venus, Mars, Jupiter, Saturn, Uranus, Neptune and Pluto positions according to the Mean or Midheaven at the time of your birth. The chart also gives the Ascendant, Midheaven and Descendant. The thing that strikes most people about a natal chart is the chart's relationship to time. From the birth time to the 'last day of the month' the chart shows where the planets are in the sky at any given moment. The chart is also binary – that is, it is a division into two equal parts. The chart divides the night sky from the day sky, and the chart is scaled as if you are lying on your back in the night sky. Your birth time is typically 11:00 pm, with the Sun at the Ascendant (the top of your birth chart). It is the Sun you see at the top of the sky when you look up at

### **What's New In Fossil Watch?**

Fossil Watch ( a new clock app for your Android device, lets you view the time in new ways. Switch between Date  $&$  Time, World Time, and Universal Time.  $\mathbb D$  IFTTT On This IFTTT allows you to connect multiple services and applications and turn them into a recipe so that you can automate your digital life. If you are a fitness fan, you can connect your checking account to MyFitnessPal, or a to-do list app to your Amazon.com account, to help you get things done. With IFTTT, you can automate these actions using a variety of triggers, such as "when I bank" or "when I upload a photo." You can make your automation happen when you're away from your phone or when you want to go hands-free. **I** Piktochart Piktochart is the easiest way to create beautiful infographics. It's the perfect tool for data visualisation, presentation design, or even creating a timeline with your favourite memories. <sup>[2]</sup> R.I.P. R.I.P. (Real-Time In-Place) is a web service that brings real-time data on traffic, weather, news, and more to your Android. It's a great

companion app to add to your Widgets, and you can also display live data within an app. About IFTTT IFTTT (If This Then That) automates communication between different apps, services and devices so you can easily perform actions, like making recipes, when specific things happen. IFTTT supports a wide variety of apps, from Google Calendar to Gmail and many more. IFTTT (if this then that) IFTTT combines with 3rd party applications to help automate your digital life. Connect with hundreds of popular applications via their webhooks—free of charge. Connect both your own apps and 3rd party apps on IFTTT. IFTTT supports many different triggers, actions, and custom steps. Customize your IFTTT recipes with data from a wide variety of sources. Data sources include: Weather, Natural Disasters, Traffic, Friends, Contacts, Google, LinkedIn, Instagram, Twitter, YouTube, Reddit, and Wikipedia. R.I.P. R.I.P. (Real-Time In-Place

## **System Requirements:**

Minimum: OS: Windows XP SP3 Processor: Intel i5-620M or AMD equivalent Memory: 8 GB RAM (or more) Graphics: NVIDIA 9800 or AMD equivalent DirectX: Version 9.0c Storage: 1 GB available space Additional Notes: - [Character Limit][additional-notes-character-limit] - The maximum length of any one class name is 50. The maximum overall length of the class names is 60. [add

Related links:

<https://1w74.com/serenesound-crack-lifetime-activation-code-download-pc-windows/> https://social.urgclub.com/upload/files/2022/06/8niRMK8hReC7FKCO6CUl\_08\_42e46adfe510ac3c4625 [bddbbb8a4f0f\\_file.pdf](https://social.urgclub.com/upload/files/2022/06/8niRMK8hReC7FKCQ6CUl_08_42e46adfe510ac3c4625bddbbb8a4f0f_file.pdf) [https://ipayif.com/upload/files/2022/06/VUJ2xkd2I6hHPuq2FEGV\\_08\\_8321b5f549f8ba99f9b05576738c](https://ipayif.com/upload/files/2022/06/VUJ2xkd2I6hHPuq2FEGV_08_8321b5f549f8ba99f9b05576738c6422_file.pdf) [6422\\_file.pdf](https://ipayif.com/upload/files/2022/06/VUJ2xkd2I6hHPuq2FEGV_08_8321b5f549f8ba99f9b05576738c6422_file.pdf) <https://www.kalybre.com/?p=19226> <https://contabilidad.xyz/?p=8851> [https://workschool.ru/upload/files/2022/06/XNNhI2jFyzFVLOgjpzkw\\_08\\_42e46adfe510ac3c4625bddbb](https://workschool.ru/upload/files/2022/06/XNNhI2jFyzFVLOgjpzkw_08_42e46adfe510ac3c4625bddbbb8a4f0f_file.pdf) [b8a4f0f\\_file.pdf](https://workschool.ru/upload/files/2022/06/XNNhI2jFyzFVLOgjpzkw_08_42e46adfe510ac3c4625bddbbb8a4f0f_file.pdf) <http://imgue.info/?p=1704> <http://thesciencestations.com/?p=5249> https://limitless-sea-88187.herokuapp.com/Dualless for Chrome.pdf <http://tuscomprascondescuento.com/?p=21588>